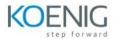

### **NICE: RPA Associate**

### **Module 1: Getting Started**

After completing this module, you will be able to create basic automation solutions on your own.

- 1.1 Automation Studio Overview and Installation
- 1.2 Variables and Workflows
- 1.3 Callouts and Event Handlers
- **1.4** Asset Tree

## Module 2: Tour of a Sample Automation Solution

This module introduces you to all main aspects of Automation Studio by walking you through the development of a sample automation solution.

- 1.1 Overview of the Sample Solution and Solution Components
- 1.2 Screen Elements
- 1.3 Functions & Events

### **Module 3: Fundamental Feature**

This module covers everything you need to know to build powerful automation solutions in automation Studio.

- 1.1 Running a project that uses Excel
- **1.2** Functions and Arguments
- 1.3 If Statements
- **1.4** Decision Steps
- 1.5 Testing and Debugging
- 1.6 Multi-Workflows
- **1.7** Regular Expressions

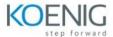

# **Module 4: Sample Projects**

This module covers multiple scenarios demonstrating how to use Automation Studio to create complete solutions of different types.

**Project 1:** Create and Use Robotic Workflow

**Project 2:** Retrieve Data from Web Application

**Project 3:** User-Defined Variable Types and Lists

**Project 4:** Extract Text Data Using Regular Expressions